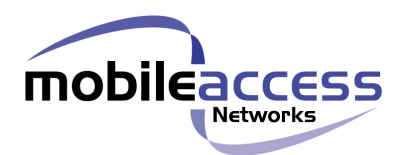

# MA Nextel 1000 System

# **Installation and Configuration Guide**

 **709C001901 UM-1000 Ver. 2.10 MAY 2006**

#### **MobileAccess Nextel 1000**

MobileAccess Ltd. Vienna, Virginia Tel: +1-703-848-0200 MobileAccess Ltd. Lod, Israel Tel: +972-8-9183888 0Hhttp://www.MobileAccess.com

Email: sales@MobileAccess.com

Copyright © 2006 MobileAccess.

© 2005 by MobileAccess

This document contains confidential and proprietary information of MobileAccess and may not be copied, transmitted, stored in a retrieval system or reproduced in any format or media, in whole or in part, without the prior written consent of MobileAccess. Information contained in this document supersedes any previous manuals, guides, specifications, data sheets or other information that may have been provided or made available to the user. This document is provided for informational purposes only, and MobileAccess does not warrant or guarantee the accuracy, adequacy, quality, validity, completeness or suitability for any purpose of the information contained in this document. MobileAccess reserves the right to make updates, improvements and enhancements to this document and the products to which it relates at any time without prior notice to the user. MOBILEACCESS MAKES NO WARRANTIES, EXPRESS OR IMPLIED, INCLUDING, WITHOUT LIMITATION, THOSE OF MERCHANTABILITY AND FITNESS FOR A PARTICULAR PURPOSE, WITH RESPECT TO THIS DOCUMENT OR ANY INFORMATION CONTAINED HEREIN.

### **Trademark acknowledgement**

MobileAccess™ is a registered trademark of MobileAccess. This document contains other trademarks, trade names and service marks of MobileAccess and other organizations, all of which are the property of their respective owners.

### **Policy For Warrantee And Repair**

MobileAccess tests and inspects all its products to verify their quality and reliability. MobileAccess uses every reasonable precaution to ensure that each unit meets their declared specifications before shipment. Customers should advise their incoming inspection, assembly, and test personnel about the precautions required in handling and testing our products. Many of these precautions can be found in this manual.

The products are covered by the following warranties:

### **General Warranty**

MobileAccess warrants to the original purchaser all standard products sold by MobileAccess to be free of defects in material and workmanship for one (1) year from date of shipment from MobileAccess. During the warranty period, MobileAccess will repair or replace any product that MobileAccess proves to be defective. This warranty does not apply to any product that has been subject to alteration, abuse, improper installation or application, accident, electrical or environmental over-stress, negligence in use, storage, transportation or handling.

### **Specific Product Warranty Instructions**

All MobileAccess products are warranted against defects in workmanship, materials and construction, and to no further extent. Any claim for repair or replacement of units found to be defective on incoming inspection by a customer must be made within 30 days of receipt of shipment, or within 30 days of discovery of a defect within the warranty period.

This warranty is the only warranty made by MobileAccess and is in lieu of all other warranties, expressed or implied. MobileAccess sales agents or representatives are not authorized to make commitments on warranty returns.

### **Returns**

In the event that it is necessary to return any product against above warranty, the following procedure shall be followed:

- 1. Return authorization is to be received from MobileAccess prior to returning any unit. Advise MobileAccess of the model, serial number, and discrepancy. The unit may then be forwarded to MobileAccess, transportation prepaid. Devices returned collect or without authorization may not be accepted.
- 2. Prior to repair, MobileAccess will advise the customer of our test results and any charges for repairing customer-caused problems or out-ofwarranty conditions etc.
- 3. Repaired products are warranted for the balance of the original warranty period, or at least 90 days from date of shipment.

### **Limitations Of Liabilities**

MobileAccess's liability on any claim, of any kind, including negligence for any loss or damage arising from, connected with, or resulting from the purchase order, contract, quotation, or from the performance or breach thereof, or from the design, manufacture, sale, delivery, installation, inspection, operation or use of any equipment covered by or furnished under this contact, shall in no case exceed the purchase price of the device which gives rise to the claim.

EXCEPT AS EXPRESSLY PROVIDED HEREIN, MOBILEACCESS MAKES NO WARRANTY, EXPRESSED OR IMPLIED, WITH RESPECT TO ANY GOODS, PARTS AND SERVICES PROVIDED IN CONNECTION WITH THIS AGREEMENT INCLUDING, BUT NOT LIMITED TO, THE IMPLIED WARRANTIES OF MERCHANTABILITY AND FITNESS FOR A PARTICULAR PURPOSE. MOBILEACCESS SHALL NOT BE LIABLE FOR ANY OTHER DAMAGE INCLUDING, BUT NOT LIMITED TO, INDIRECT, SPECIAL OR CONSEQUENTIAL DAMAGES ARISING OUT OF OR IN CONNECTION WITH FURNISHING OF GOODS, PARTS AND SERVICE HEREUNDER, OR THE PERFORMANCE, USE OF, OR INABILITY TO USE THE GOODS, PARTS AND SERVICE.

### **Reporting Defects**

The units were inspected before shipment and found to be free of mechanical and electrical defects.

Examine the units for any damage that may have been caused in transit. If damage is discovered, file a claim with the freight carrier immediately. Notify MobileAccess as soon as possible.

### **NOTE:** Keep all packing material until you have completed the inspection

**WARNING:** To comply with FCC RF exposure compliance requirements, antennas used for this product must be fixed mounted on indoor permanent structures, providing a separation distance of at least 20 cm from all persons during normal operation.

**WARNING:** Antenna gain should not exceed 10dBi.

**WARNING:** Each individual antenna used for this transmitter must be installed to provide a minimum separation distance of 20 cm or more from all persons and must not be co-located with any other antenna for meeting RF exposure requirements.

**WARNING:** The design of the antenna installation needs to be implemented in such a way so as to ensure RF radiation safety levels and non- environmental pollution during operation.

### **ATTENTION:**

Compliance with RF safety requirements:

- MobileAccess™ products have no inherent significant RF radiation.
- The RF level on the down link is very low at the Remote Units (RHUs) downlink ports. Therefore, there is no dangerous RF radiation when the antenna is not connected.

### **Laser Safety**

### **LASER WARNING**

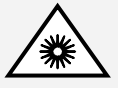

Fiber optic ports of the MobileAccess 1000/2000 emit invisible laser radiation at the 1310 nm wavelength window.

To avoid eye injury never look directly into the optical ports, patchcords or optical cables. Do not stare into beam or view directly with optical instruments. Always assume that optical outputs are on.

Only technicians familiar with fiber optic safety practices and procedures should perform optical fiber connections and disconnections of the MobileAccess 1000/2000 modules and the associated cables.

The MobileAccess 1000/2000 complies with 21 CFR 1040.10 and 1040.11 except for deviations pursuant to Laser Notice NO. 50 (July 26, 2001) & IEC 60825-1, Amendment 2 (Jan. 2001).

### **Care of Fiber Optic Connectors**

### **F/O Connectors Cautions**

Do not remove the protective covers on the fiber optic connectors until a connection is ready to be made. Do not leave connectors uncovered when not connected.

The tip of the fiber optic connector should not come into contact with any object or dust.

Refer to the cleaning procedure for information on the cleaning of the fiber tip.

### **Certification**

MobileAccess products have met the approvals of the following certifying organizations:

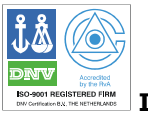

**ISO 9001**

For US: FCC 47 CFT part 22,24,90 FDA-CDRH

For Canada: RSS-118, RSS-119, RSS-133….

**NOTE:** This equipment has been tested and found to comply with the limits for a Class A digital device, pursuant to Part 15 of the FCC Rules. These limits are designed to provide reasonable protection against harmful interference when the equipment is operated in a commercial environment. This equipment generates, uses, and can radiate radio frequency energy and, if not installed and used in accordance with the instruction manual, may cause harmful interference to radio communications. Operation of this equipment in a residential area is likely to cause harmful interference in which case the user will be required to correct the interference at his own expense.

#### **Warning!**

Changes or modifications to this equipment not expressly approved by Mobile Access Ltd. could void the user's authority to operate the equipment.

### <span id="page-6-0"></span>**Preface**

This user guide provides all the information necessary to install and configure the MobileAccess Nextel 1000 System.

### **Revision History**

The revision history for this document is shown in [Table 1-1.](#page-6-0)

### **Table 1-1: Revision history**

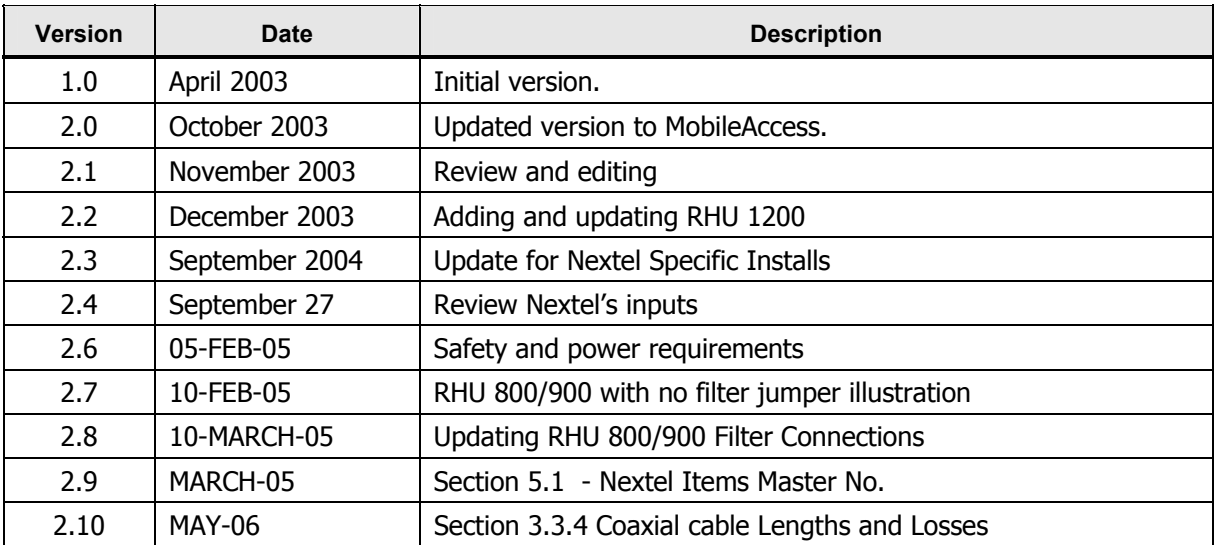

### **Table of Contents**

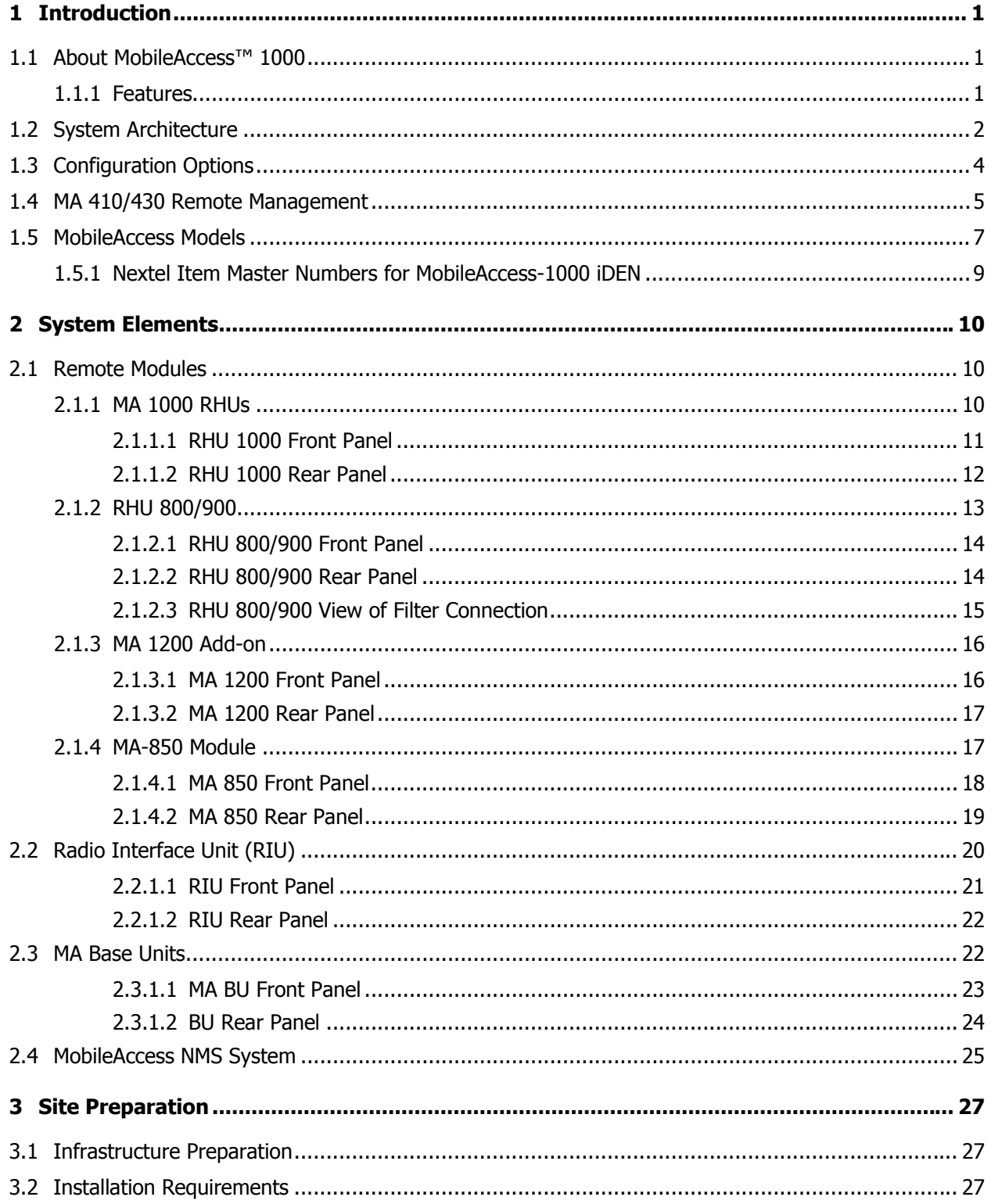

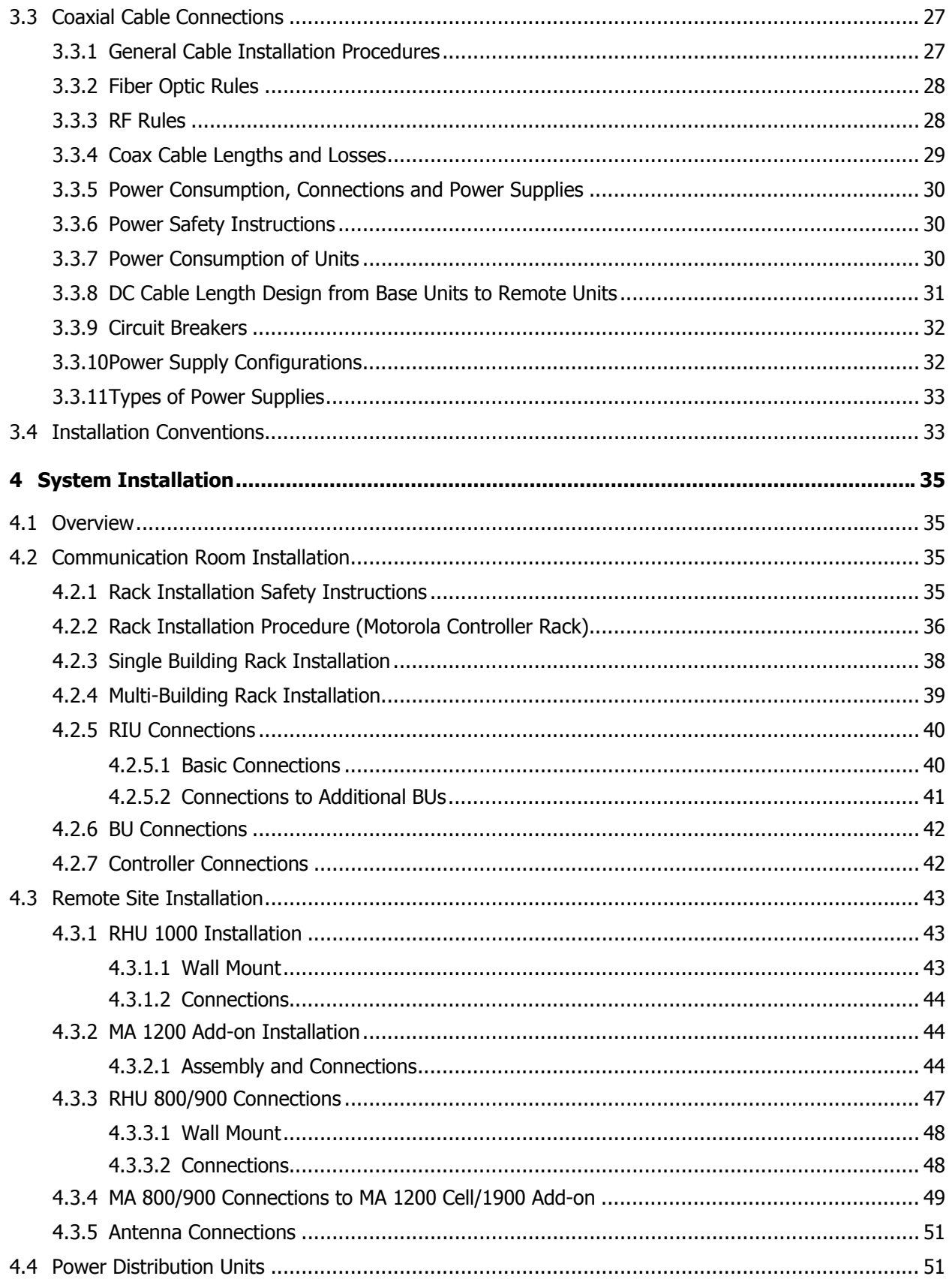

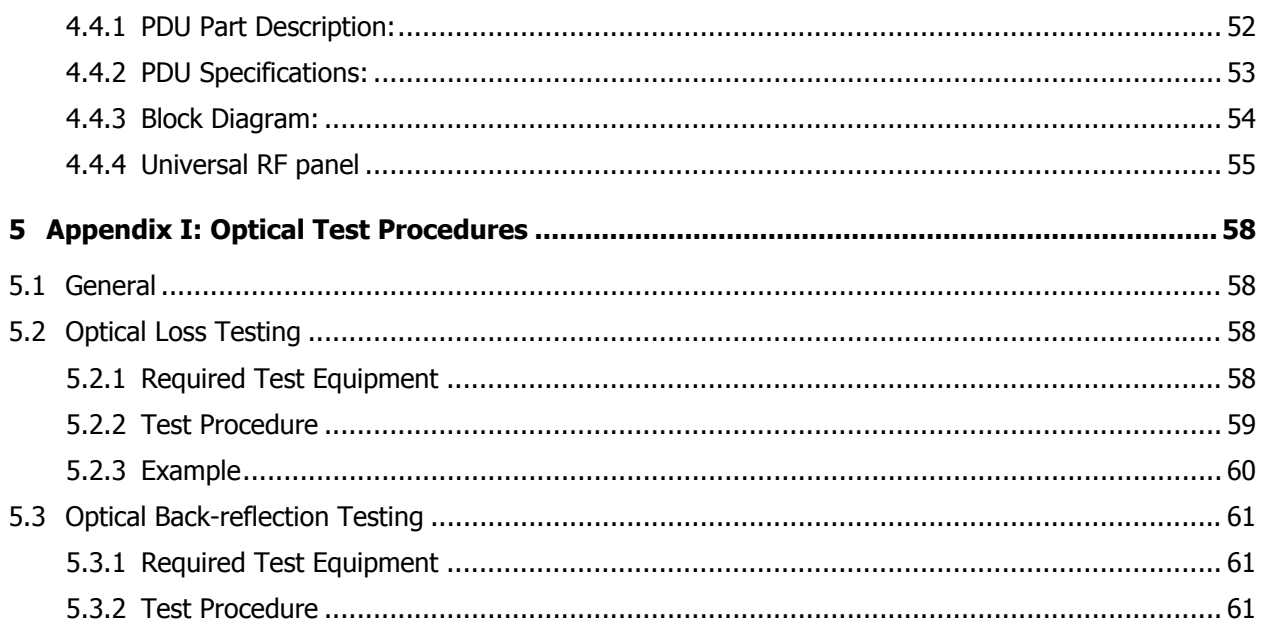

## <span id="page-10-0"></span>1.1 About MobileAccess™ 1000

**MobileAccess™ 1000** converged wireless networks solution provides scalable in-building coverage for multiple wireless data and voice services through a single coax and broadband antenna infrastructure.

The solution is based on combining a number of services, both voice and data, at each covered location and distributing them through a common antenna infrastructure.

Voice services are transmitted between the BTS side and the locations via optic fiber after the appropriate conversion from RF to optic, and reconverted to RF at each end. The MA 1000 system provides entry level solutions that can be upgraded *using the same infrastructure* to support additional services as required.

Wireless 802.11/a/b/g coverage may be integrated into the MA 1000 system using the **MA 850** remote module (that supports wireless LAN service distribution).

To optimize system coverage under changing environmental conditions or load, as well as to enable remote monitoring of all system elements from a central location, MobileAccess provides the following MA 1000 system enhancement solutions:

- Manageable BTS interface devices that control the level of the BTS signal fed into the system (Radio Interface Unit)
- Network Management System (NMS) consisting of controllers, adjustment and management software

### **1.1.1 Features**

- Support for all current and future technologies such as TDMA, CDMA, WCDMA and GSM, and services such as PCS/CELLULAR, Paging, iDEN and 802.11 (a/b/g) Wireless LAN
- All services are distributed through a *single* coax and antenna infrastructure
- All active components are located in the communication closet/room
- Modular, scalable and future-safeadditional remote units can easily be installed
- Support for remote monitoring through MA 410/430 controllers
- Eliminates RF interferences occurring where multiple antenna systems are used to serve multiple services
- Enables fast deployment for corporate enterprises, property owners and WSP's of new services
- Reduces tenant disruption
- <span id="page-11-0"></span>• Low power required by the system eliminates the need for high power BTS/RBS, reducing operator expenses
- Provides both local and remote monitoring and control capabilities
- Software programmable parameters including output power, AGC (on/off and levels), and system gain
- Real time component setting capabilities for optimal performance (aging, temperature, optical connectors, etc.,)

# 1.2 System Architecture

The MobileAccess™ system provides in-building coverage by routing RF signals from BTS or BDA units (up to three sectors), through optic fibers to remote areas where the signals are converted back to RF and interfaced to antennas covering the remote area. All system elements can be remotely controlled and monitored from a single location.

The MobileAccess™ coax and Fiber Optic hybrid solution consists of the following elements:

**Radio Interface Unit (RIU) –** Provides direct, simple interface to up to three BTS sectors, RFN MC Series IDEN Microcell (commonly know as Aztec), or BDA units. MobileAccess-1000 has capabilities for supporting up to three different services; however, as of today iDEN service has been the only technology approved by the RAN group in Nextel Communications.

RF connections can be simplex or duplex. RIU output signal is automatically adjusted to respond to a range of BTS or BDA output power levels. This significantly reduces or eliminates the need for extensive manual site measurements and adjustments required to provide the optimal input to the Base Units. The RIU RF output signals are combined and fed via direct coax connection to MobileAccess Base Units.

**Universal RF Interface Panel** (Nextel Item Master Number 25025) – Provides a the appropriate RF signal levels between the RF IDEN source and MobileAccess Radio Interface Unit (RIU.) Which has been designed to be mounted with ease in the Motorola base radios rack or any standard 19-inch wide rack. (Refer to MOPS 092265 R1 Weinschel Inbuilding System)

- **Base Units (BUs)** convert the RF signal received from the RIU (or passive interface) to an optic signal that is then split and routed via optic fiber to Remote Hub Units located in remote locations. Each BU can support up to eight RHUs.
- **Remote Hub Units (RHUs)** converts the optic signal to an RF signal and feeds it to the antennas in the remote areas in order to provide the required coverage. Each RHU supports two different services (one high-band and one low-band) and provides coax connections to up to four antennas. The RHU filters and amplifies the optic signal received from the BU according to the service it supports.

A third service can be added using a **MobileAccess 1200** add-on or independent module.

Wireless LAN services can also be added to the MobileAccess 1000 RHU by connecting the **MobileAccess 850** add-on module. This provides wireless LAN signals to the antennas connected to the MobileAccess 1000 RHU.

- **MA 850** The MA 850 is a wireless LAN module that provides secure and centralized connections for 802.11a/b/g Access Points and distributes the wireless services over the same coax and broadband infrastructure as the voice services.
- **System Controller** provides monitoring and control to all MobileAccess system elements, from a single location.
- **DC Centralized Power Source –** Designed to be integrated into the MobileAccess-1000 system, it enables supplying up to -48 VDC to the MobileAccess-1000 system elements from a central DC source, as well as providing access to –48 V DC battery back-up systems from our standard approved power plant configurations to the MobileAccess 1000 system devices.

Two Micrin Power Distribution Units have been approved by Nextel Communication, a 6 channel PDU (Main PDU, and an 8-channel PDU. For more information, refer to Nextel MOPS 091482 R1 Micrin inbuilding System.

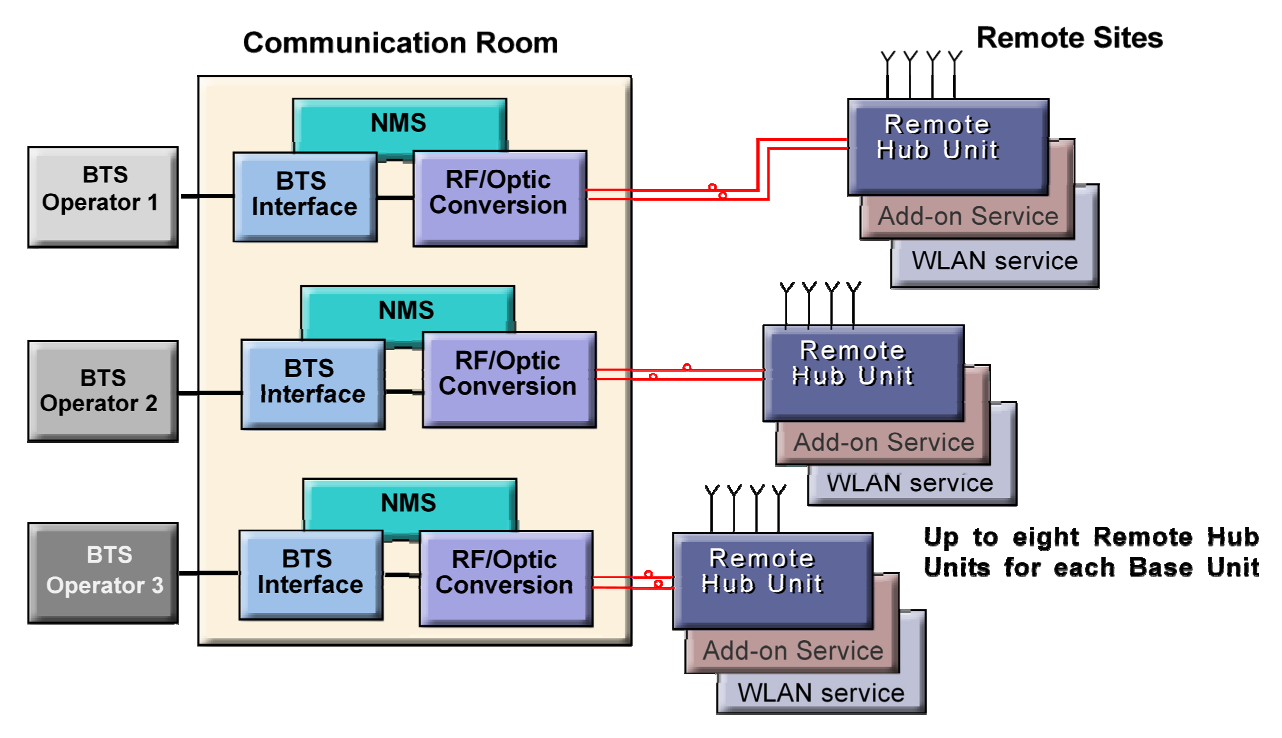

A block diagram of the MobileAccess™ system is given below.

**Figure 1-1. MA 1000 System Overview** 

The Base Units, RF Interface Unit (RIU) and Network Manager controller (NMS) will be installed in either a Motorola Controller rack or a standard 19-inch wide rack in the communication room with the RF source equipment, while the RHUs are distributed throughout the locations to be covered.

# <span id="page-13-0"></span>1.3 Configuration Options

The MobileAccess™ 1000/1200 system includes three basic configuration options:

#### **A) Basic configuration**

The Base Unit drives a single or dual band, MobileAccess™ 1000 RHU. The dual band RHU consists of a low band service (cellular 800, iDEN, Paging, or GSM 900) and a high band service (PCS 1900 or DCS 1800).

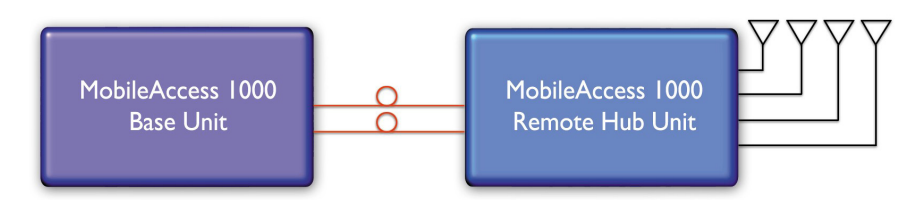

**Figure 1-2. MobileAccess 1000 Basic BU – RHU Configuration** 

### **B) Using the MobileAccess 1200 add-on unit to provide an additional service**

A MobileAccess<sup>™</sup> 1200 add-on unit can be connected to a MA RHU 2000 unit to provide a third service. The add-on unit can be Cellular, PCS, UMTS, 3G, or any future service.

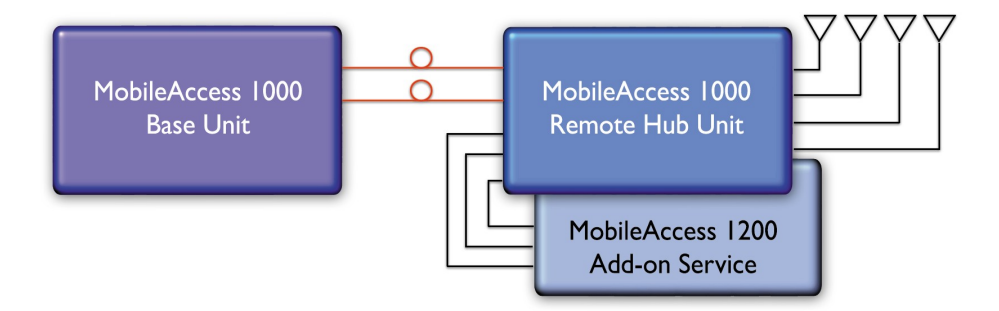

**Figure 1-3. MobileAccess 1000/1200 BU – RHU Plus Add-On** 

#### <span id="page-14-0"></span>**C) Using the MobileAccess 800 WLAN module to provide access to high data-rate service**

A WLAN module (MobileAccess™ 850) may also be added in a configuration that includes both RHU 1000 and RHU 1200 or only RHU 1000.

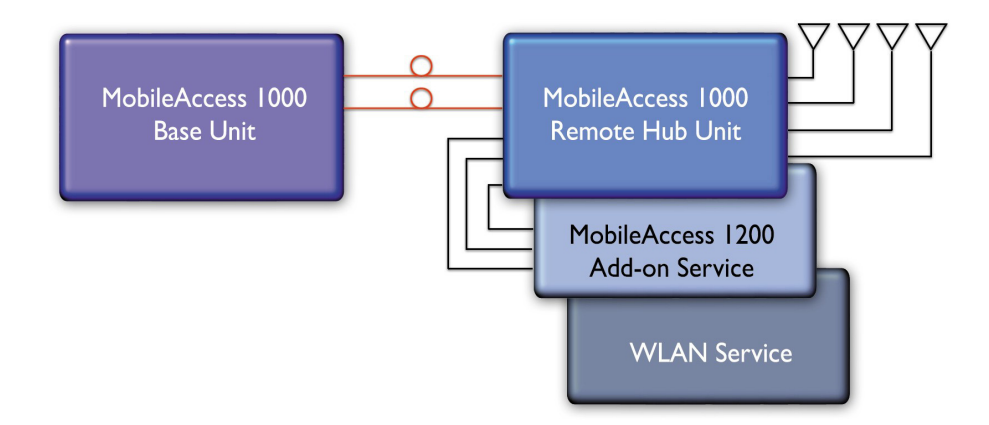

**Figure 1-4. MobileAccess 1000/1200 BU – RHU Plus Add-on Plus WLAN Configuration** 

## 1.4 MA 410/430 Remote Management

The MobileAccess (MA) Network Management System (NMS) provides complete site coverage and network management. It can be used to provision coverage that can compensate for changing loads. It also provides real-time monitoring, control and diagnostics capabilities for MobileAccess devices from a single location.

**NOTE:** The MA NMS System is fully described in the MA NMS System Configuration and Operation Guide.

### **The MA NMS system consists of:**

- **MA 410/430 Controller** The controller provides the interface between the system elements and the management and control mechanism. Two controller models are available:
	- MobileAccess 410™ enables management of the connected devices through a local or point-to-point dial-up connection. It can be remotely managed through a connection to the MobileAccess 430 controller.
	- MobileAccess 430™ enables management of all connected elements and all connected MA 410 controllers and the corresponding elements. Supports SNMP (Simple Network Management Protocol) over TCP/IP connection.
	- MA 430 may be managed through the Network Operator Center (NOC) through Manager of Mangers element such as HP OpenView via SNMP.

**MCT** – a Java based GUI application provided with both controllers. The MCT is used after the installation procedure to adjust MobileAccess devices according to the installation site characteristics in order to optimize coverage for the site.

The application is installed and ran from a computer that is connected either locally or via remote dial-up modem to the controller site to be adjusted or monitored.

• **MobileAccess Manager™** – a Java based GUI software application that provides enhanced monitoring and control capabilities for all your  $MA$  430<sup>TM</sup> sites from a single location; each site can consist of a standalone MA 430 controller, or a MA 430 controller in a Master topology with a number of MA 410 controllers connected as slaves. The **MobileAccess Manager** application is not supplied with the controller – it is *purchased* separately.

The MA NMS application is installed on a server and is accessed from any client by connecting to the server from any Web Browser with enhanced Java VM capabilities.

### **MA NMS manager provides the following features and capabilities:**

- Remote SNMP management from a single location
- Client/server management capability over a TCP/IP network with enhanced monitoring and control capabilities
- Intuitive GUI that enables end-to-end fault sourcing from RIU to antennas. The GUI includes:
	- System status at a glance through multi-color tree with upward propagation of fault indications
	- Graphical view of system elements including LED status displays and auxiliary connections
	- Multi-color event monitoring display
	- RF Connections

# <span id="page-16-0"></span>1.5 MobileAccess Models

 $\overline{ }$ 

*Table 1-1: MobileAccess™ BU Models* 

| MobileAccess Universal Base Units (1000, 1200, 2000 support) |                                         |
|--------------------------------------------------------------|-----------------------------------------|
| WB-B8U                                                       | Wide Band Base 8 Unit supporting 8 RHUs |
| WB-B4U                                                       | Wide Band Base 4 Unit supporting 4 RHUs |

*Table 1-2: MobileAccess™ RHU Models with Add-on Capabilities* 

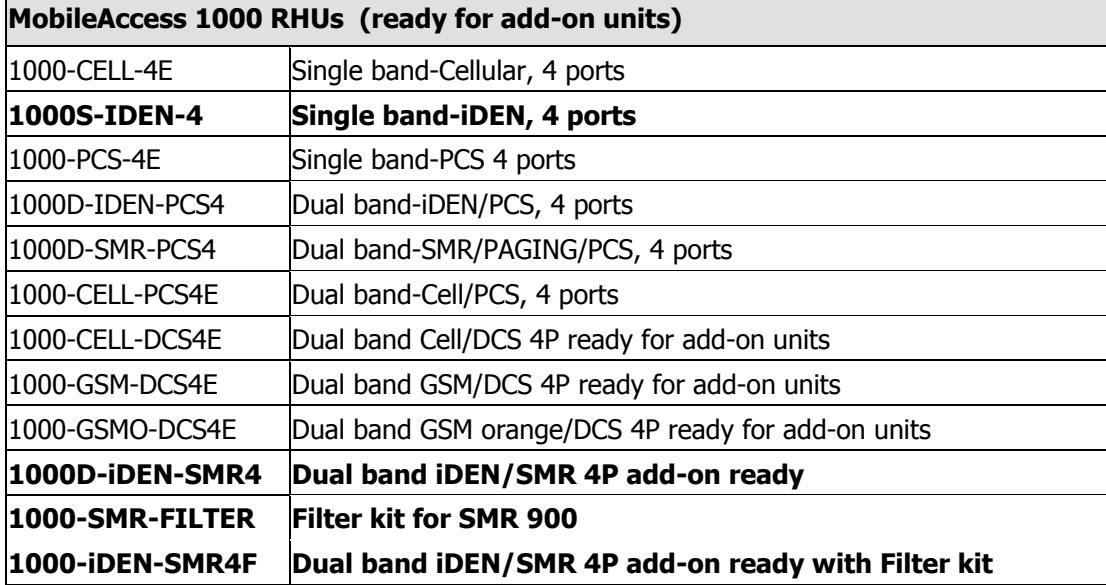

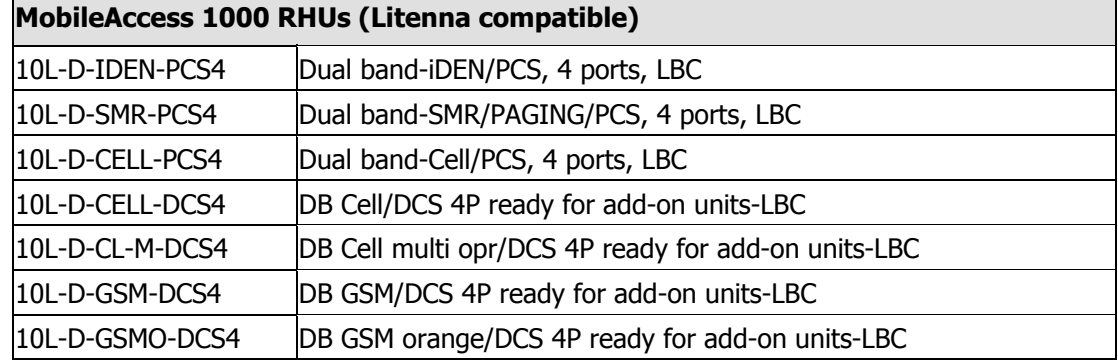

### *Table 1-3: MobileAccess™ RHU Models*

 $\overline{ }$ 

*Table 1-4: MobileAccess™ 1200 RHU Models* 

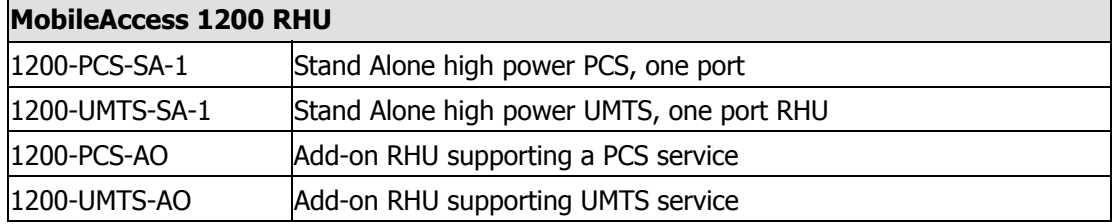

*Table 1-5: MobileAccess™ UMTS Ready RHU Models* 

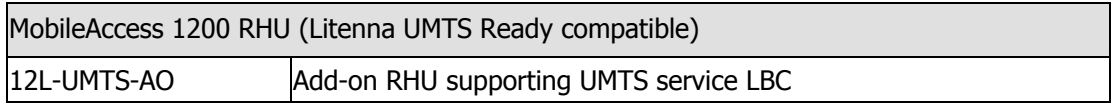

*Table 1-6: MobileAccess™ Controller Models* 

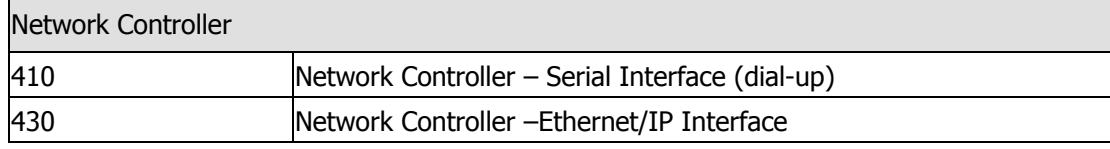

*Table 1-7: MobileAccess™ Management System* 

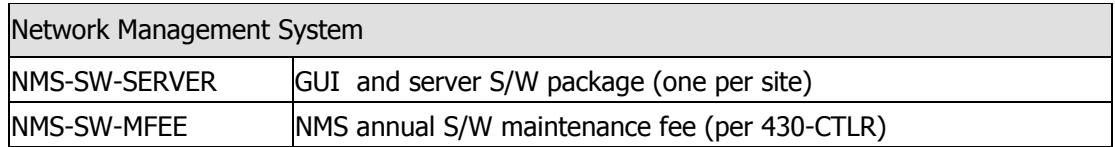

### <span id="page-18-0"></span>*Table 1-8: MobileAccess™ RIU*

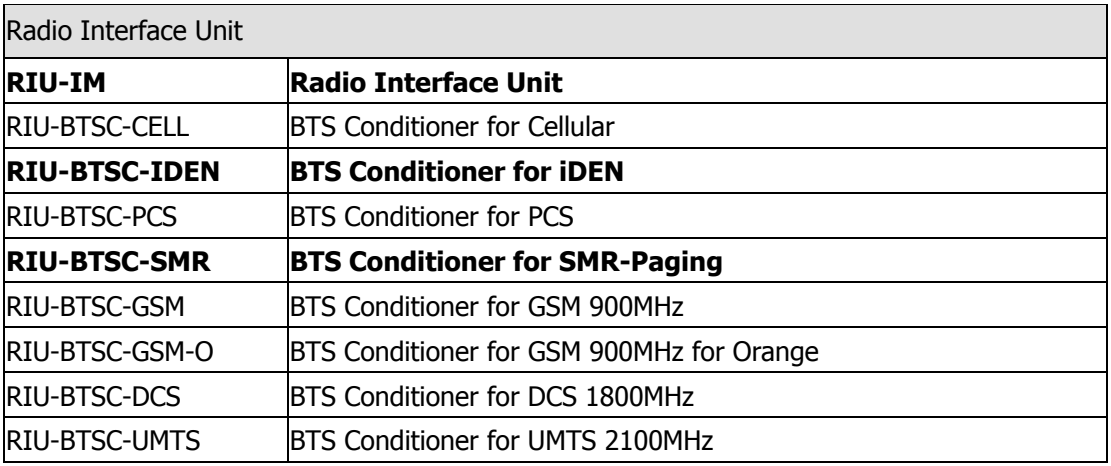

### **1.5.1 Nextel Item Master Numbers for MobileAccess-1000 iDEN**

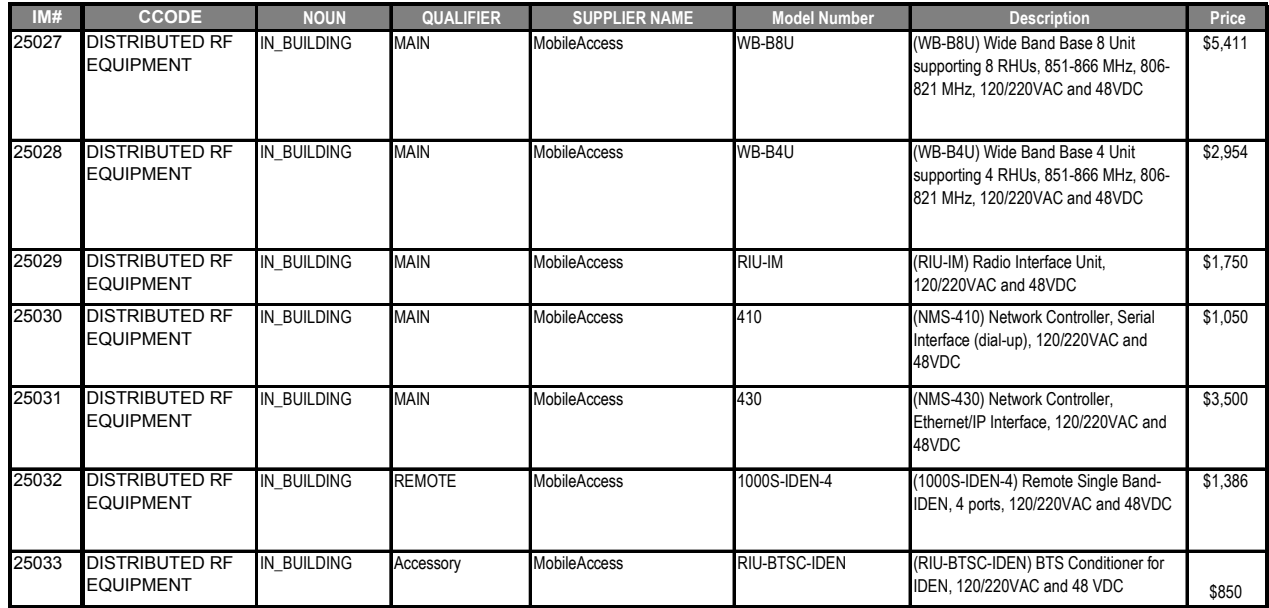

# <span id="page-19-0"></span>2 System Elements

This chapter describes each of the system elements, and their individual connections. It can be used as reference to verify the connections of each module or to upgrade your system.

## 2.1 Remote Modules

The Optical to RF conversion of each service at the individual building floors is performed by remote units corresponding to the service types. These consist of MA 1000 RHUs and in addition, may include MA 1200 add on modules and MA 850 modules.

The configurations depend on the requirements of the site and the supported services. The following sections describe each of the system elements.

**NOTE:** The connections as they relate to the MA 1000 system are described in Chapter 4 - System Installation.

### **2.1.1 MA 1000 RHUs**

Each RHU supports two different services (one high-band and one low-band). All RHUs are add-on ready, meaning that their optic interface and control functionality can support a third (high-power) service through the connections of a MA 1200 Add-on module (see section 2.1.3).

Each RHU 1000 is connected to the corresponding BU (located in the communication room) through a fiber optic connection. Remote monitoring is provided through the BU connections to the MA 410/430 controller (see section 2.4).

The RHU 1000 services, MA 1200 add-on service and data services (provided by MA 850 - 2.1.4) at each location are combined and then transmitted over a common infrastructure to strategically placed antennas.